## Cisco E1550 Router Setup >>>CLICK HERE<<<

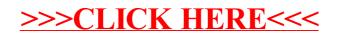